## **Waveshell Vst 8.0 Download Ul.to ^HOT^**

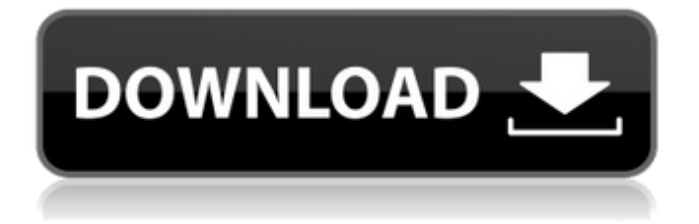

If your PC is infected with a virus, or you just want to be sure that your system is clean for any program or game that is giving you issues, we recommend downloading and running a registry scan. By using this version you can extract from the archive and the required files will be as follows: exe: waveshaper.exe dll: waveshell-vst-8.0.dll, waveshaper-window-settings.xml, waveshaper.svg lib: waveshaper.dll, waveshaper.pdb pdb: waveshaper.pdb Please do not install any other programs from unknown sources without verifying if it is necessary. If you cannot get software from the official software provider, you should purchase it or use a legal download service. Then unzip the downloaded waveshell-vst-8.0\_x64-32bit-setup-folder or waveshell-vst-8.0\_x64-64bit-setup-folder file, it will be saved in a directory. If you want to install it for 32-bit, you should choose the waveshellvst-8.0\_x32-32bit-setup-folder, and if you want to install it for 64-bit, you should choose the waveshell-vst-8.0\_x64-64bit-setup-folder. Remove the folder and move this folder to the program installation folder on your computer (where Waveshaper is installed). You need to install the.dll files in the same directory as the waveshaper program, so if you download the 32-bit version, place the waveshell-vst-8.0\_x32-32bit-setup-folder on your desktop (where Waveshaper is installed), and if you download the 64-bit version, place the waveshell-vst-8.0\_x64-64bit-setup-folder on your desktop (where Waveshaper is installed). If you have difficulty with Waveshell-vst3 9.2 x64.vst3 errors while installing, try to run the Waveshell-vst3 9.2 x64.vst3 setup in "Safe Mode." Please check your Windows version, and the system requirements on the supported Windows page. To begin troubleshooting Waveshell-vst3 9.2 x64.vst3, look for the related Knowledge Base article, and update the forum entries for the Waveshell-vst3 9.2 x64.vst3-related errors. Please also check out our troubleshooting wiki.

## **Waveshell Vst 8.0 Download Ul.to**

Yet again #waveshell's #VST8.0 will be officially released on the 9th of March!! This pack features 10 fresh plugins with some killer features and lots of extra goodies. Huge thanks go out to the following artists for their support in making this possible:Terman VST Plugin ported from Macintosh to Windows #waveshell VST8.0 wiki » Wiki.Nexus full version free download Fl Studio Vst Plugin. Oct 21, 2017 Waveshell VST 8.0 is out! Waveshell VST 8.0 is out! Now updated to latest version of Waveshell VST, which includes support for the new RealDrums. Most of the 29 plugins in the group are created with both Macintosh and Windows users in mind. WaveShell-VST8.0 Youtube.com: WaveShell.Waveshell-VST.com: WaveShell-VST.com In the search box in the top left corner, type Audio Units and select the first plugin you want to download. You can also search for particular plugins in the list. Your Waveshell version can be found on the left in the navigation bar. Waveshell contains a compatibility list. It shows if the plugin is compatible with the active Waveshell version. Here we have a list of Waveshell compatible VST plugins that are not free. Here we have a list of Waveshell compatible VST plugins that are not free. That means they will require your Waveshell licence. I'm happy to say that I have made waveshell work with Reason and TouchOSC. Was hard to get it to work in some versions, but now it's possible. It's a work in progress tho, and I want to work on that a bit more. What is Waveshell? Waveshell is a free wavetable virtual instrument with a vintage vibe. It features a large collection of original, modern and unique sounds, made by a team of musicians, audio engineers and producers, and professional sound designers. It works on Macintosh and Windows, and is distributed under the GNU/GPL license. 5ec8ef588b

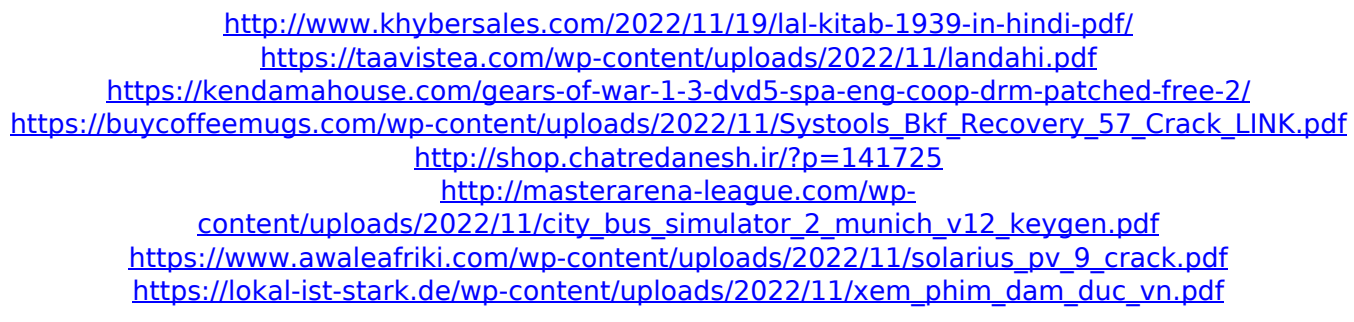

<https://roandsport.com/wp-content/uploads/2022/11/saffvern.pdf> [https://www.aussnowacademy.com/wp-content/uploads/2022/11/Powermill\\_10006\\_Rar.pdf](https://www.aussnowacademy.com/wp-content/uploads/2022/11/Powermill_10006_Rar.pdf) [https://securetranscriptsolutions.com/wp](https://securetranscriptsolutions.com/wp-content/uploads/2022/11/Luminous_Arc_3_Translation_Patchl.pdf)[content/uploads/2022/11/Luminous\\_Arc\\_3\\_Translation\\_Patchl.pdf](https://securetranscriptsolutions.com/wp-content/uploads/2022/11/Luminous_Arc_3_Translation_Patchl.pdf) [https://www.barbiericonsulting.it/wp](https://www.barbiericonsulting.it/wp-content/uploads/2022/11/Crack_Keygen_Robot_Structural_Analysis_Professional_2016_Act.pdf)[content/uploads/2022/11/Crack\\_Keygen\\_Robot\\_Structural\\_Analysis\\_Professional\\_2016\\_Act.pdf](https://www.barbiericonsulting.it/wp-content/uploads/2022/11/Crack_Keygen_Robot_Structural_Analysis_Professional_2016_Act.pdf) <https://hgpropertysourcing.com/secret-neighbor-free-download-crack-serial-key-cracked/> <https://socks-dicarlo.com/wp-content/uploads/2022/11/hayljaqu.pdf> <https://hamrokhotang.com/advert/behind-the-enemy-lines-torrents-download-repack/> <http://wp2-wimeta.de/endnote-x9-build-13682-crack-macos-macosx-top/> <https://ibipti.com/hd-online-player-gunday-movie-in-hindi-download-720p-2021/> <https://lacomfortair.com/golmaal-returns-movie-download-utorrent-full-free/> <http://cannabisrepository.com/wp-content/uploads/2022/11/leasilv.pdf> <https://goldcoastuae.ae/?p=23479>